# **Имитационная система GPSS General Purpose Simulation System**

предназначена для построения имитационных моделей сложных дискретных систем (СМО, ВС, транспортные сети).

# 1. Функциональная структура системы

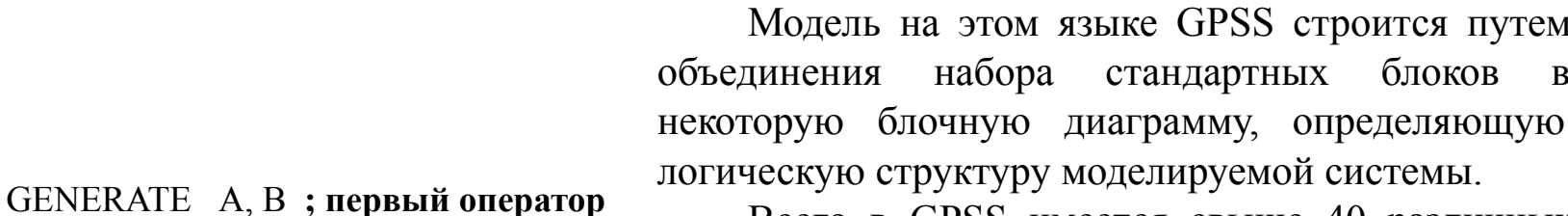

Всего в GPSS имеется свыше 40 различных блоков. Отдельные комбинации блоков определяют функциональные моделируемой компоненты системы:

- приборы
- памяти
- логические ключи
- вспомогательные элементы (ячейки, TERMINATE A ; последний оператор матрицы группы и др.)

**SEIZE** 

**START** 

LMD ; тело программы

; команда

ADVANCE 16, 4 ; тело программы

RELEASE LMD ; тело программы

Система GPSS относится к моделирующим системам транзактного типа. Транзакт - это дискретный объект, который может отображать различные объекты реального мира: заявки, сообщения, транспортные средства моделей и т.д. Перемещаясь между компонентами модели составленной на языке GPSS, транзакты вызывают различные действия. Возможны его задержка в различных точках модели, изменение маршрутов в зависимости от условий и т.д.

Конфигурация схемы GPSS-модели отображает направления, по которым происходит перемещение транзактов. Т. о. транзакты можно считать динамическими (т.е. движущимися) элементами GPSS-модели. В общем случае в модели существует большое число транзактов, однако, в один момент времени двигается только один транзакт.

Каждый блок можно рассматривать как некоторую точку, в которой происходит обращение к подпрограмме. В тот момент, когда транзакт входит в блок, на исполнение вызывается соответствующая подпрограмма, и далее транзакт (в общем случае) пытается войти в следующий блок. Такое передвижение транзакта продолжается до тех пор, пока не произойдет одно из следующих событий:

1. Транзакт входит в блок, функцией которого является задержка транзакта на некоторое определяемое в модели время;

2. Транзакт входит в блок, функцией которого является удаление транзакта из модели;

3. Блок, куда пытается войти транзакт, оказывается занятым. В этом случае транзакт остается в том блоке, в котором он в настоящее время находится. Позднее он будет повторять попытки войти в этот блок. Если возникло одно из описанных условий, транзакт остается на месте, и начинается перемещение другого транзакта.

### **Создание и ввод транзактов в модель первый оператор**

GENERATE (генерировать) – это блок, который определяет время ввода транзакта в модель.

Сам транзакт готовится для ввода в модель интерпретатором, а в блоке GENERATE определяется момент времени, когда ему нужно войти в модель. Фактически блок GENERATE определяет интервалы времени между транзактами. Когда очередной транзакт входит в модель из блока GENERATE, интерпретатор планирует время поступления следующего транзакта путем розыгрыша случайного числа в соответствии с распределением интервалов времени поступления с последующим прибавлением розыгрышного значения к текущему значению таймера.

Все возможные виды распределения интервалов времени делятся на равномерно распределенные и все другие виды распределения. О последнем будем говорить в следующих разделах. Здесь рассмотрим моделирование равномерно распределенных интервалов времени между транзактами.

Блок GENERATE вместе с операндами изображен ниже:

#### GENERATE A, B, C, D, E, F, G

Операнды A, B, C, D, E, F, G (**это формальные и фактические параметры процедуры GENERATE**) служат для управления характеристиками распределения интервалов. Все они имеют определенное значение по умолчанию.

С помощью операндов А и В задаётся распределение интервалов поступления транзактов. Равномерное распределение задается непосредственно операндами А и В, которые записываются в виде неотрицательных целых чисел.

А - этот операнд определяет среднее время между последовательными транзактами в блоке GENERATE.

В - операнд, задаёт половину размаха интервалов времени прибытия.

R[A-B, A+B]. А должно быть больше В.

Например:

#### GENERATE 5, 3

Здесь, интервал времени - случайное число со средним значением, равным 5, и размахом, равным 6, т. е. интервал может принимать целочисленные значения: 2, 3, 4, 5,  $6, 7, 8.$ 

Когда значение А или В (или оба) не указаны по умолчанию предполагается нулевое значение. Например:

#### GENERATE 10  $\tau = 10 \pm 0$

Иначе говоря, интервал времени детерминированное (не случайное) число, равное 10. Это время ввода первого транзакта.

С – этот операнд используется для задания смещения интервалов. Это касается только первого транзакта. Фактически это смещение времени прибытия первого транзакта. Все последующие приходы возникают в соответствии с распределением интервалов времени, заданным операндами А и В. Операнд С, разработчик может использовать как для ускорения, так и для замедления прихода первого транзакта. Значение по умолчанию (С отсутствуют) – смещение отсутствует.

D – операнд D задает максимальное число транзактов, которые могут войти в модель через блок GENERATE, в течение времени моделирования. Когда это число достигнуто, данный блок GENERATE перестает быть активным. По умолчанию , т. е. блок остается активным в течении всего времени моделирования.

E – операнд E устанавливает уровень приоритета каждого из транзактов, входящих в модель из данного блока GENERATE.  $E = (0 127)$ ,  $0 -$ самый низкий уровень и задается по умолчанию.

# Алгоритм работы блока GENERATE

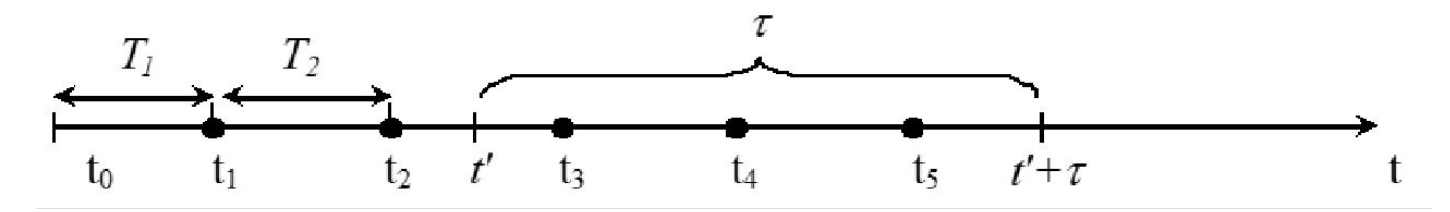

Моделированию входного потока заявок GPSS: в момент времени, когда пришла очередная заявка, необходимо планировать время прихода следующей. Это делается в два этапа:

- Разыгрывается случайное число в соответствии с законом распределения интервала времени между заявками. Полученное значение интерпретируется как величина интервала времени, которое должно пройти прежде, чем появится следующая заявка.

- Это значение временного интервала прибавляется к текущему значению времени. Результат указывает на момент времени в будущем, когда придет следующая заявка.

# Задачи 1

Охарактеризуйте 1. GENERATE 3, 3, 10, 5 2. GENERATE 5, 2 и определите моменты времени входа транзактов в модель 3. GENERATE 8, 1, , , 4

4. Запишите блок GENERATE, из которого транзакты выходят с равномерно распределенным интервалами R[5, 9] (напоминание: R[A-B, A+B]) в течение всего времени моделирования. Если время выхода ТЗ равно 21, то в какие моменты времени может выйти Т4? Какова вероятность того, что Т4 выйдет в момент времени 30?

5. Предположим, что модель на GPSS содержит только блоки

**GENERATE 3** GENERATE  $6, , , , ,$ 

GENERATE 8, 4, 480, 13

Представим также, что к моменту времени 20 из модели еще не вышел ни один транзакт. Какое число транзактов с уровнем приоритета, равным 0, 7 и 13, находится в модели к моменту времени 20?

# **3. Параметры и числовые атрибуты транзактов**

В процессе моделирования интерпретатор GPSS автоматически резервирует за каждым блоком, в том числе и за каждым транзактом, вышедшим в модель, определенное число ячеек памяти, которые используются для регистрации, коррекции и хранения тех или иных атрибутов (параметров). Существует две группы атрибутов:

1. атрибуты, к которым может обращаться только интерпретатор (программно недоступные) – системные числовые атрибуты;

2. атрибуты, к которым может обращаться пользователь - стандартные числовые атрибуты (СЧА). Для обращения к СЧА ему присваивается определенное имя. Понятие имени СЧА аналогично понятию имени переменной в алгоритмических языках.

3.  $P_i$  –  $j$ –й параметр транзакта, смысловое значение параметров транзакта формирует сам пользователь. Например, пользователь может использовать параметр Рк для записи длины информационного сообщения в системе связи; параметр P<sub>m</sub> - для записи числа операций процессора необходимых для выполнения той или иной заявки; посредством имени P<sub>i</sub> пользователь может обращаться к значению j-го параметра текущего транзакта.

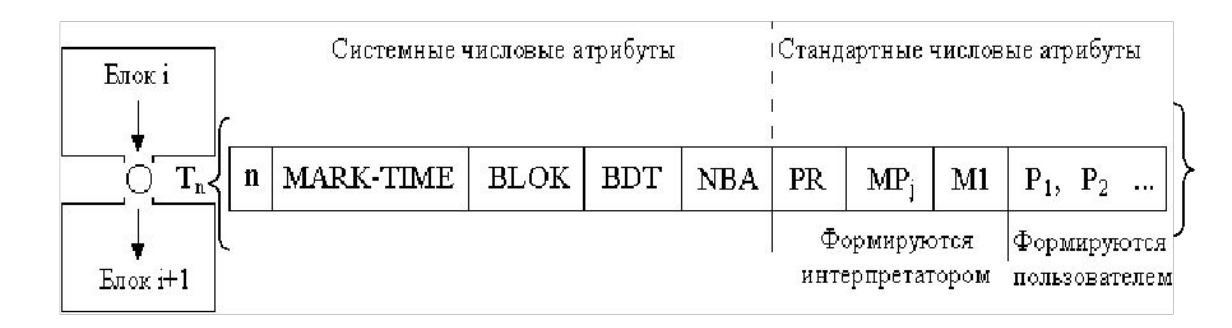

# Файл содержит следующие имена числовых атрибутов:

- $1.$  n номер транзакта;
- 2. MARK-TIME отметка времени. В этом атрибуте записывается значение текущего времени входа транзакта в модель;
- 3. BLOK номер блока, в котором в данный момент находится транзакт;
- 4. BDT время ухода транзакта из блока;
- 5. NBA номер следующего блока, в который должен направиться транзакт.
- 6. PR приоритет транзакта.
- 7.  $MP_i B$  этом атрибуте записывается номер параметра (j), где записано транзитное время транзакта.
- 8. M1 резидентное время транзакта.
- 9.  $P_j$  значение параметра ј (целая константа), которое вычисляется внутри модели.

# 4. Блоки (Операторы)

Каждый блок GPSS- программы описывается в следующем формате:

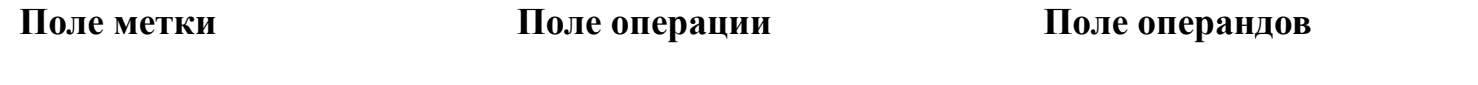

Символический адрес Наименование типа Аргумент А, Аргумент В, и т.д. блока блока **Поле метки.** Каждый блок занимает вполне определенное место в блок-схеме программы. Это место определяется нумерацией, когда интерпретатор сам присваивает номера, соответствующие месту блоков в

программе. Первый блок занимает 1-е место, второй - 2-е и. т. д. Если пользователь хочет организовать ссылку на нужный блок из других блоков, расположенных в различных местах программы, чтобы избежать осуществления сквозной нумерации вручную, разработчику предоставляется возможность присвоить любому блоку метку - символический адрес. Символические адреса составляются из алфавитно-цифровых символов, причем их число не должно превышать пяти, к тому же первые

три символа должны быть алфавитными.

**Поле операции.** Каждый блок характеризуется типом выполняемой операции. Операции, осуществляемые блоками определяются глаголами. Например, GENERATE (генерировать).

**Поле операндов** блоков задают информацию специфическую для действий каждого блока. Под значениями операндов, как мы уже видели, подразумевается значения аргументов, которые используются при обращении к подпрограммам. Число операндов каждого блока зависит от типа блока.

В GPSS имеется ряд средств для внесения **комментариев** в тело программы. Во-первых, наличие символов (;) в первой колонке указывает на то, что строка содержит только комментарии и не будет просматриваться транслятором. Во-вторых, появление символа (;) в списке операндов означает окончание списка и начало коммен тария. Информация, следующая после пробела в поле операндов, может содержать любые символы русского и латинского алфавитов и не подлежит просмотру интерпретатором.

#### **УДАЛЕНИЕ ТРАНЗАКТОВ ИЗ МОДЕЛИ (последний оператор)**

Выйдя из блока GENERATE и пройдя то количество операционных блоков GPSS-модели, которое предусмотрено логикой модели, транзакт выводится из модели. Вывод транзакта из модели сопровождается уничтожением в памяти компьютера всех записей, файлов, которые характеризовали состояние транзакта во время движение по модели. Уничтожение транзакта происходит при его попадании в блок TERMINATE (завершить):

#### TERMINATE А

При каждом входе транзакта в этот блок, из счетчика завершения событий вычитается значение операнда А. Как только содержание счетчика завершения событий становится равным 0, моделирование завершается. Значение А по умолчанию равно 0.

Начальное значение счетчика завершения событий определяется полем А **команды** START (начать). Интерпретатор GPSS начинает моделирование, когда встречается управляющая эта команда START. В модели может быть любое количество блоков TERMINATE.

### **Управление длительностью процесса моделирования**

Рассмотрим две возможности, предоставляемые системой пользователю для управления длительностью процесса моделирования.

**1. По заданному числу транзактов.** В этом случае, длительность процесса моделирования.

 GENERATE 5,4 Блоки модели TERMINATE 1

START 200

После того, как 200-й транзакт покинет модель, моделирование прекратится. Может оказаться, что в модели останется несколько транзактов.

**2. По заданному времени моделирования.** Пусть разработчик хочет промоделировать работу системы за 8 часов и в качестве единицы времени выбрал 1 мин. В модели это можно определить следующим образом.

Модель должна состоять, как минимум, из двух сегментов.

1-й сегмент. GPSS-модель объекта исследования.

GENERATE 8.3 Блоки модели **TERMINATE** 

2-й сегмент. «Часы» модельного времени.

GENERATE 480 TERMINATE 1 START 1 Во всех сегментах, кроме последнего, в блоках TERMINATE подразумевается использование операнда A по умолчанию. В команде START операнд A должен быть равен 1.

В процессе моделирования завершение движений транзактов, которые приходят время от времени в предшествующих последнему сегментах, не оказывая влияния на случайные завершения событий (А=0). Следовательно, в момент модельного времени, равный 480, транзакт вышедший из блока GENERATE последнего сегмента. Сразу же попадет в блок TERMINATE. Поскольку в этом блоке A=1, то из счетчика завершения вычитается 1. Значение счетчика становится равным 0 и интерпретатор прекращает моделирование. <sup>14</sup>

# ЗАДАЧA 2

Сегмент, состоящий из двух блоков, используется в качестве часов в модели GPSS. GENERATE 60 TERMINATE 1

START A

1.1 Если в поле операнда А команды START записано число 8, в какой момент времени завершится моделирование?

1.2 Если в рассматриваемой программе использовать GENERATE, а START 8 , в какой момент времени завершится моделирование.

GENERATE 70 TERMINATE 1 START 8

в какой момент времени завершится моделирование?

1.3 Если в рассматриваемой программе GENERATE 60 TERMINATE<sub>1</sub> START 3

в какой момент времени завершится моделирование?

# ЗАДАЧА 3

2. Для управления процессом моделирования разработчик использует два двухблочных сегмента и команду START со значением операнда А, равным 25.

Когда завершится моделирование?

Сколько транзактов пройдет через сегмент С1 и С2 С-1.

GENERATE 25

### TERMINATE 2

С-2.

GENERATE 15

TERMINATE 1

СТАРТ 25

### GPSS-модель одноканальной СМО с ограниченной очередью

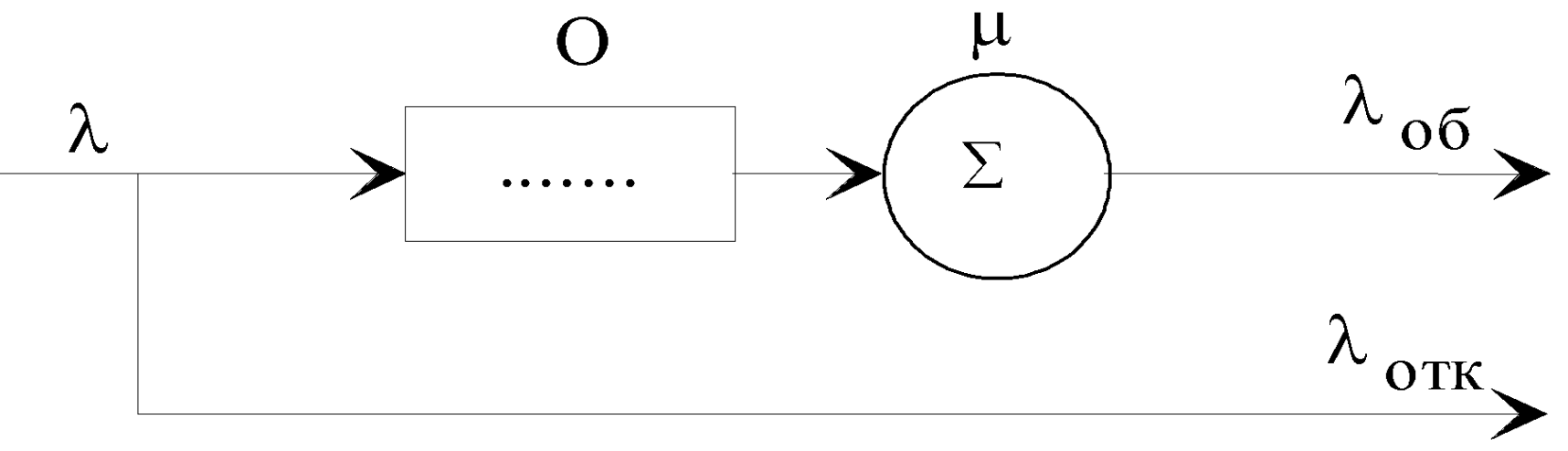

Структурная схема

#### Задано:

- 1. число обслуживающих приборов 1.
- 2. простейший входной поток заявок с интенсивность  $\lambda$
- 3. простейший поток обслуживания с интенсивностью  $\mu$
- 4. число мест в очереди  $m$

## **Моделирование одноканальных приборов обслуживания**

При появления события «приход заявки» действия должны быть следующие:

1. Ожидаем своей очереди, если это необходимо. Естественно, что ожидание требует некоторого времени.

2. Когда приходит наша очередь, занимаем прибор. Событие «занятие прибора» происходит в некоторый момент времени.

3. Прибор остается в состоянии занятия, пока не закончится обслуживание. Для обслуживания требуется также некоторого времени.

4. Когда обслуживание закончится, мы должны освободить прибор. Событие «освобождение прибора» также происходит в некоторый момент времени.

 Подобная последовательность шагов используется и при моделировании на GPSS.

#### **Занятие и освобождение прибора.**

**Блок SEIZE (занять) и RELEASE (освободить).** В начале моделирования все одноканальные приборы обслуживания считаются свободными (их статус считается равным NU – от английского NOT USE).

Блок, моделирующий захват прибора, является блоком SEIZE (захватить) с операндом А.

#### *SEIZE A*

А - имя ( символическое или числовое) занимаемого прибора. А по умолчанию – ошибка.

Занятие, захват устройства А происходит в момент прохода транзактом блока SEIZE. Особенность этого блока состоит в том, что если в момент прихода транзакта прибор А занят (находится в состоянии U – от английского USE), транзакт задерживается в предыдущем блоке и перед блоком SEIZE, практически организуется очередь транзактов. По умолчанию дисциплина очереди FIFO – «первым пришел – первым обслужен».

**Блок RELEASE (освободить).** Освобождение прибора (перевод прибора из состояния U в состояние NU) происходит в момент прохода транзактом блока с именем RELEASE:

#### *RELEASE A*.

Значение операнда А этого блока должно совпадать с именем соответствующего блока SEIZE, где А - операнд, имя (символическое и числовое) освобождаемого 19прибора.

#### **Реализация задержки транзакта во времени.**

**Блок ADVANCE (задержать).**Предположим, что транзакт вышел в блок SEIZE, если за этим блоком поставить блок RELEASE, то транзакт мгновенно покинет соответствующий прибор. Для моделирования занятия одноканального прибора в течение некоторого времени (т.е. для моделирования процесса обслуживания) между блоками SEIZE и RELEASE необходимо поместить блок ADVANCE.

#### *ADVANCE A, B*

Как правило, время обслуживания – случайная величина, распределение которой в блоке ADVANCE описывается операндами А и В. При равномерном распределении использования операндов А и В также аналогично блоку GENERATE: А – среднее значение интервала; В – половина поля допуска.

Все соглашения о других распределениях, рассматриваемые для блока GENERERATE, будут использоваться и для блока ADVANCE.

Например, время обслуживания некоторым прибором имеет равномерное распределение R (25, 5).

#### *ADVANCE 30, 5*

Блок ADVANCE никогда не препятствует входу транзакта. Любое число транзактов может находиться в этом блоке и для каждого из них произойдет розыгрыш времени задержек. Классический случай использования блоков SEIZE-ADVANCE-RELEASE, однако, блок ADVANCE можно располагать в любых местах модели в качестве элемента задержки модели обслуживающего прибора:

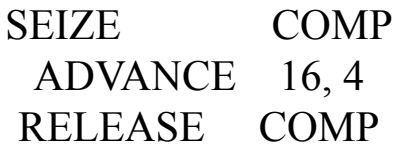

## Стандартные числовые атрибуты для приборов

Классический случай использования блоков SEIZE-ADVANCE-RELEASE, однако, блок ADVANCE можно располагать в любых местах модели в качестве элемента задержки модели обслуживающего прибора:

SEIZE COMP

ADVANCE 16, 4

RELEASE COMP

При моделировании системные ресурсы имитационной системы осуществляют сбор информации, которая описывает работу приборов. Эти статистические данные собираются интерпретатором автоматически в виде соответствующего отчета. В отчете статистические данные представляются в виде стандартных числовых атрибутов прибора:

#### Стандартные числовые атрибуты для приборов

В таблице ј – обозначает числовое имя, а \$ - символьное.

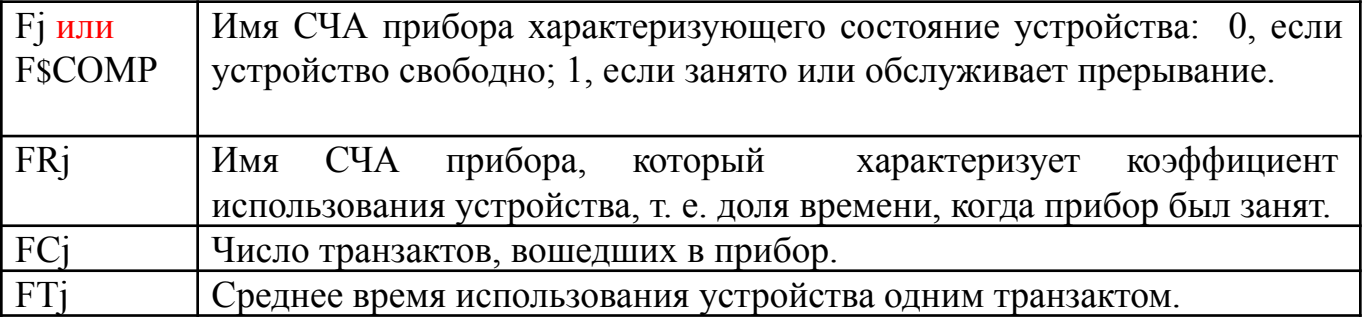

# GPSS модель одноканальной СМО (очередь не ограничена).

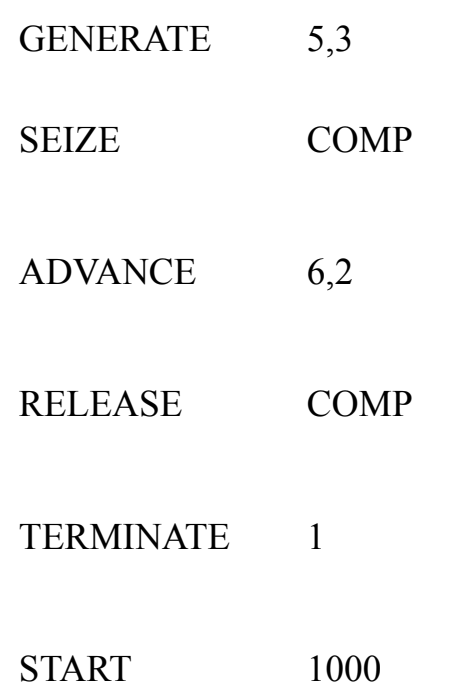

# Созданная папка системой

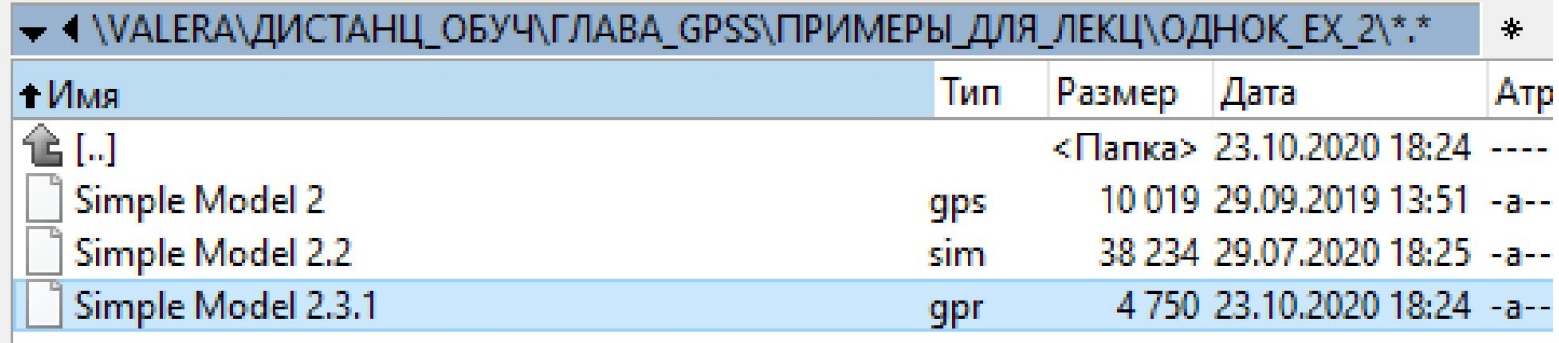

### Файл с текстом программы: Simple Model 2.gps

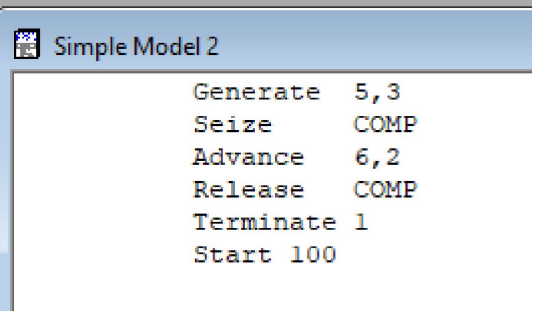

### Файл с результатом компиляции: Simple Model 2.2.sim

Simple Model 2.3.sim - JOURNAL

10/23/20 18:07:11 Model Translation Begun. 10/23/20 18:07:11 Ready. 10/23/20 18:07:11 Simulation in Progress. 10/23/20 18:07:11 The Simulation has ended. Clock is 623.451624. 10/23/20 18:07:11 Reporting in Simple Model 2.3.1 - REPORT Window.

# Файл отчета: Simple Model 2.3.1.gpr

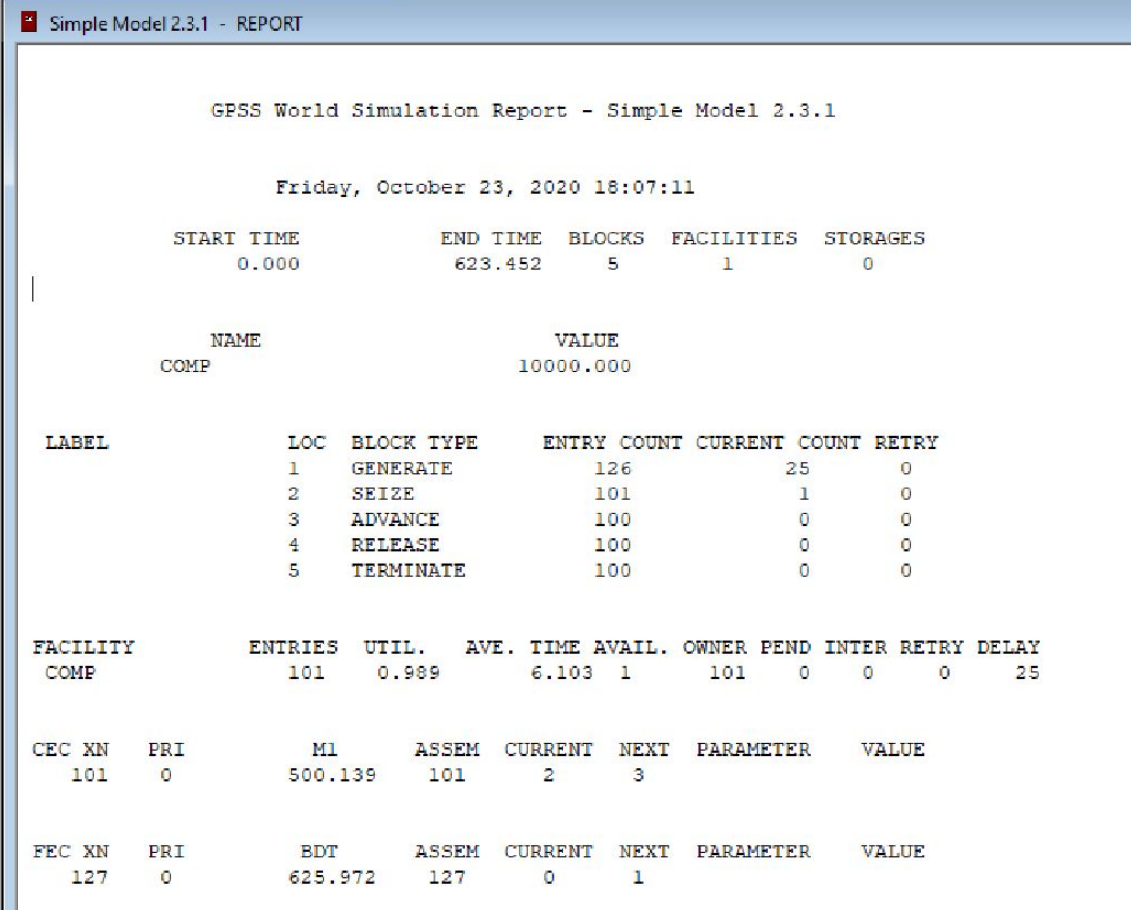

## **Сбор статистики при ожидании обслуживания Блоки QUEUE (стать в очередь) и DEPART (покинуть очередь)**

Очень часто возникает необходимость в сборе статистических данных, описывающих вынужденное ожидание в очереди (в противоположность ожидания (времени обслуживания) в блоке ADVANCE). В GPSS автоматически собирается **статистика** об очереди с помощью двух блоков:

QUEUE A

#### DEPART A,

где QUEUE (стать в очередь) и

DEPART (покинуть очередь).

Операнд А указывает имя соответствующей очереди.

При входе транзакта в блок QUEUE происходит обращение к подпрограмме, которая выполняет следующие действия:

1. «Счетчик входов» для данной очереди увеличивается на единицу.

Запись «счетчика текущего содержимого» для данной очереди также увеличивается на единицу.

2. Транзакт «привязывается» к очереди посредством указания ее имени (он становится как бы ее элементом), заполняя значения текущего модельного времени.

3. Корректировка (если нужно) максимальной длины очереди.

4. Транзакт перестает быть элементом очереди только тогда, когда он переходит в блок DEPART соответствующей очереди. Когда это происходит, интерпретатор выполняет подпрограмму, включающую следующее:

4.1 Содержимое «счетчика текущего содержимого» уменьшается на единицу.

4.2 Используя привязку к значению текущего времени, интерпретатор определяет, является ли время, проведенное транзактом в очереди, нулевым. Если да, то такой транзакт по определению является транзактом с «нулевым пребыванием» в очереди, соответствующим образом изменяется «счетчик нулевых вхождений».

4.3Ликвидируется привязка транзакта, указывающая на принадлежность транзакта соответствующей очереди.

27

### **Стандартные числовые атрибуты для очередей**

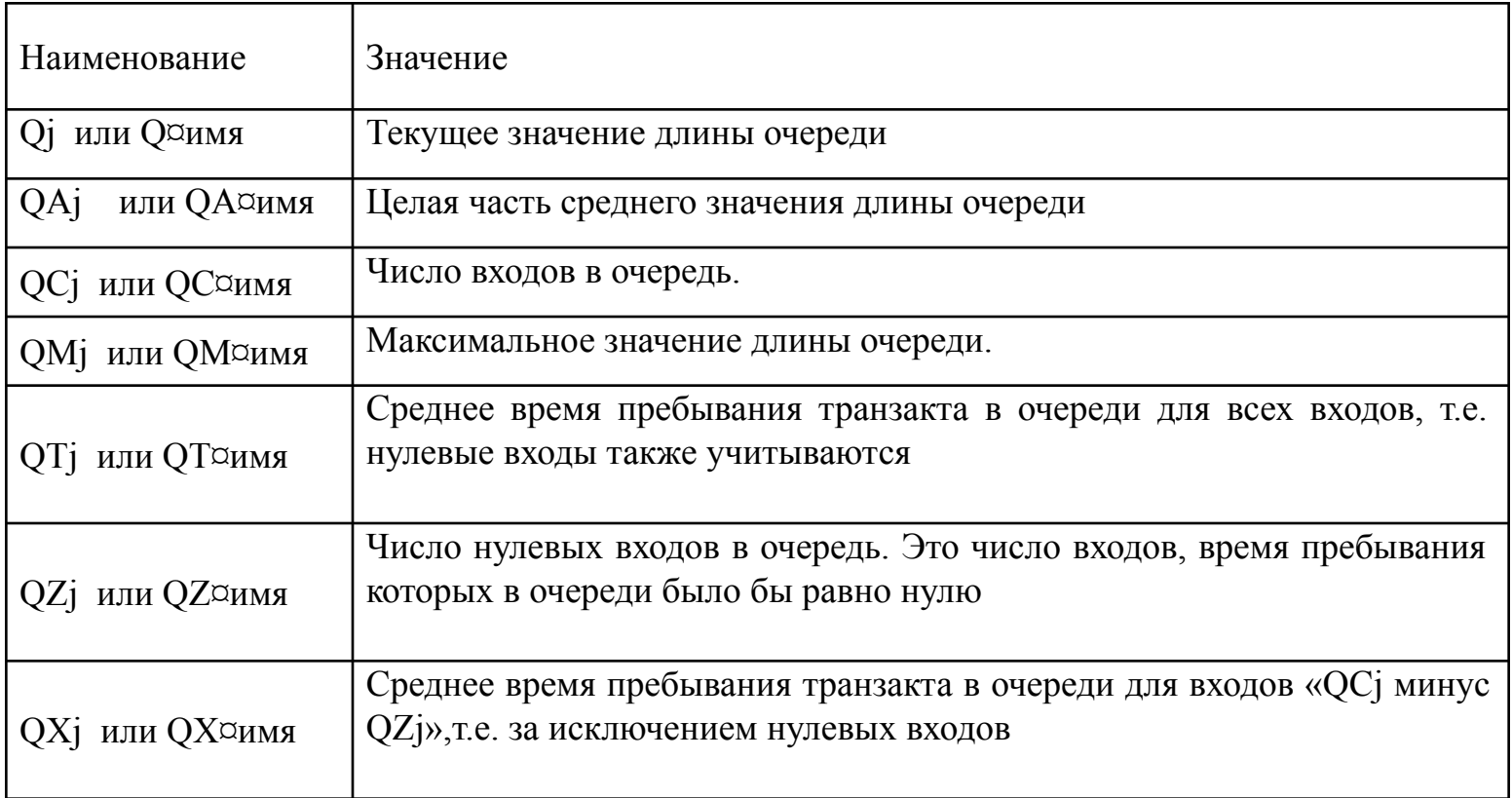

## GPSS модель одноканальной СМО (очередь не ограничена) Модель содержит регистратор очереди

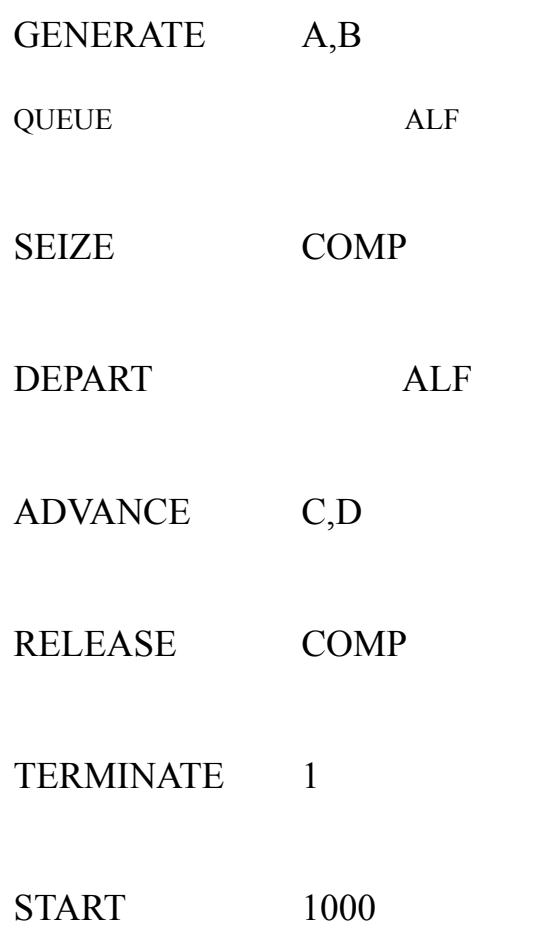

#### Файл с текстом программы: .gps

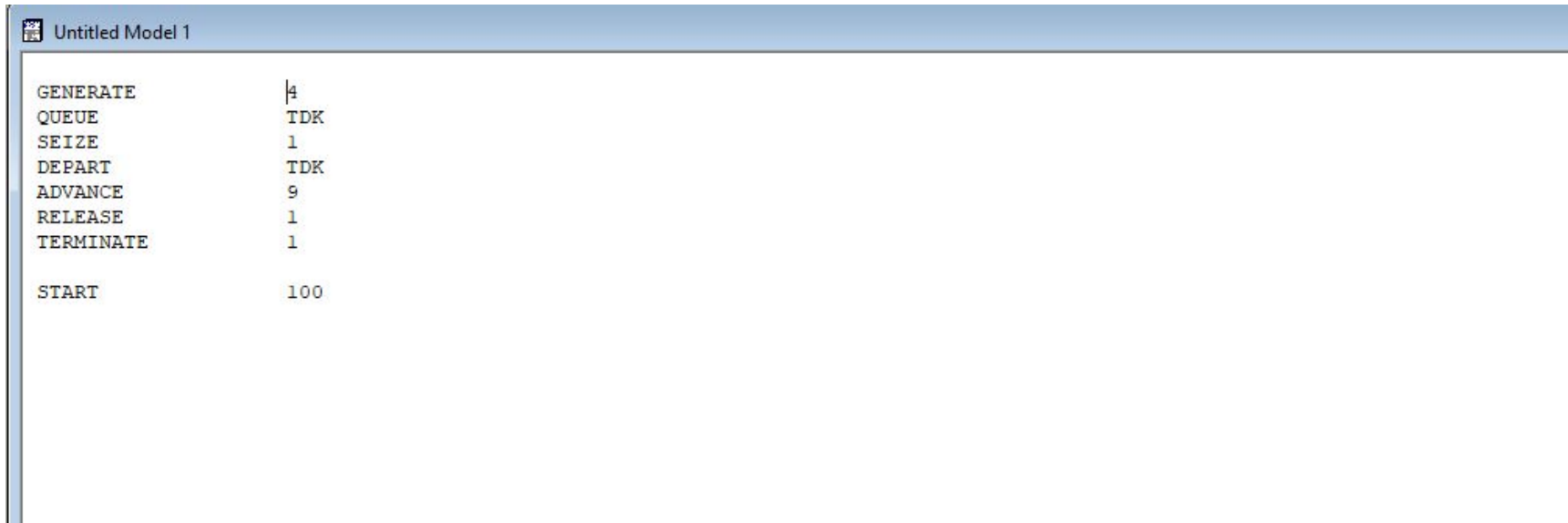

#### Файл с результатом компиляции: .sim

O Untitled Model 1.1.sim - JOURNAL

10/25/20 08:15:38 Model Translation Begun. 10/25/20 08:15:38 Ready. 10/25/20 08:15:38 Simulation in Progress. 10/25/20 08:15:38 The Simulation has ended. Clock is 904.000000. 10/25/20 08:15:38 Reporting in Untitled Model 1.1.1 - REPORT Window.

# Файл отчета .gpr

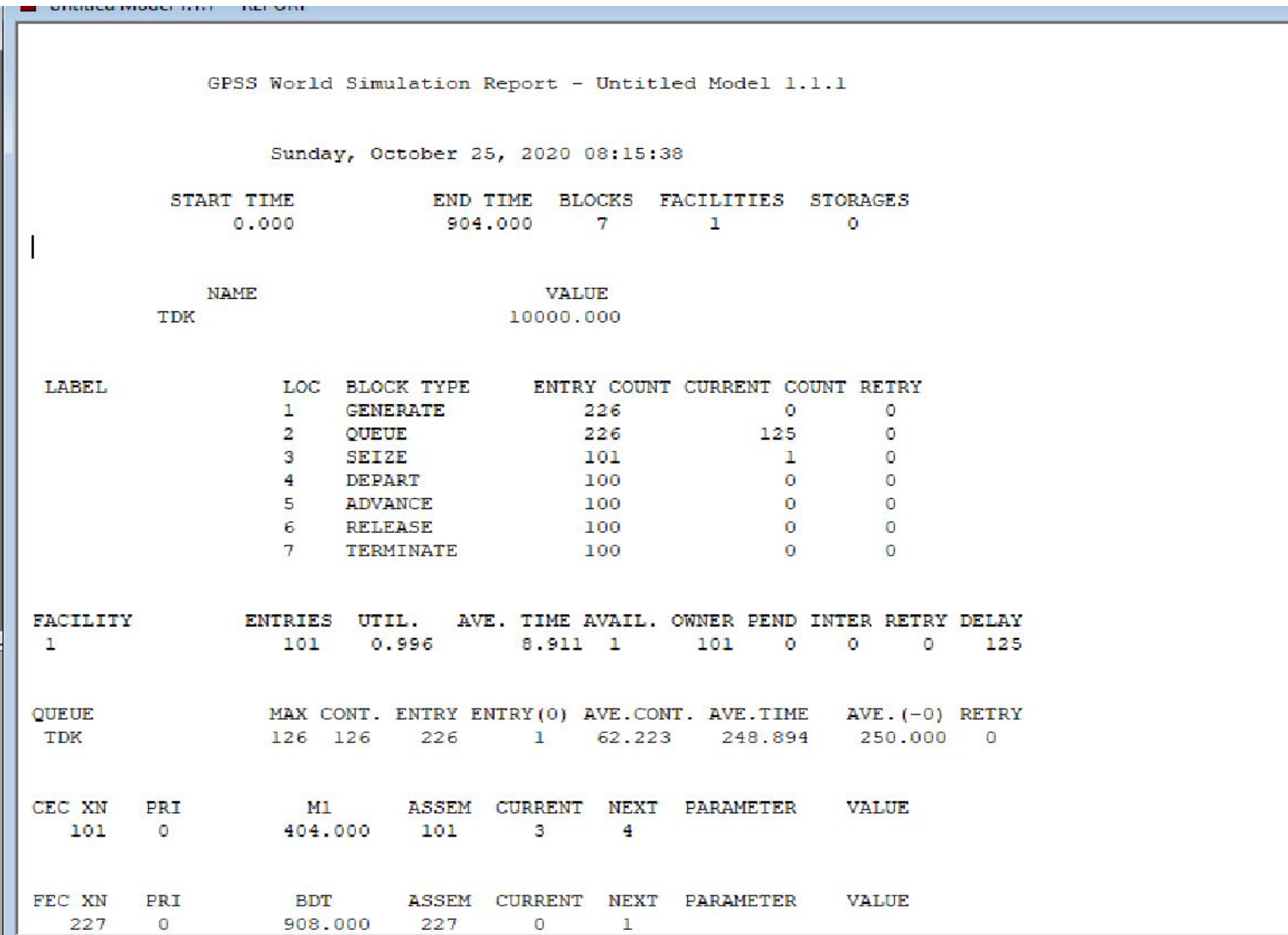

### ЗАДАЧА 4

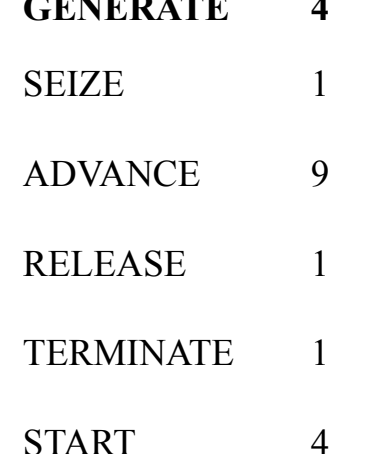

**GENERATE 4**

Вопросы:

- 1.В какой момент времени первый транзакт войдет в модель.
- 2.В какой момент времени в блоке GEN будет готов выйти последователь
- 3.В какой момент времени последовательность выйдет из блока GENERATE
- 4.В какой момент времени прибор будет занят в 3-й раз.
	- 5. Сколько времени проходит между последовательными выходами транзактов из блока GENERATE после 4-ой единицы.
	- 6. В какой момент времени завершится моделирование.

### Таблицы в GPSS

Таблицы относятся к статистической категории объектов GPSS. Применение таблиц рассмотрим на следующем примере.

Предположим, что имеется статистическая выборка значений случайной величины  $\Delta T = \{\Delta t_i\}$ 

Пусть ΔT - время прохождения транзактом пути между точками А и В. Для заданной выборки требуется определить:

1. среднее значение  $(m_{\lambda t})$ ;

$$
\frac{1}{x} = \frac{n_1 \cdot 1 + n_2 \cdot 2 + \dots + n_6 \cdot 6}{N}.
$$

2. среднеквадратическое отклонение  $(\sigma_{\Lambda t})$ ;

 3. подсчитать число элементов выборки, попадающих в каждый из отведенных интервалов;

В GPSS такой расчет выполняется автоматически, с использованием таблиц. Таблица задается с помощью строки TABLE и блока TABULATE. Строка TABLE (таблица). Строка TABLE служит для описания таблицы.

> ИМЯ TABLE  $A, B, C, D$

где имя таблицы, может быть числовое или символьное;

операнд A – имя переменной или аргумента таблицы, значения которой должны табулироваться;

операнд В - первое граничное значение интервалов;

операнд С - ширина всех промежуточных интервалов;

операнд D - общее число интервалов таблицы, включая крайние левый и правый.

Например:

TABLE P3. 10. 5. 6 BLOK2

Определение таблицы с именем BLOK2.

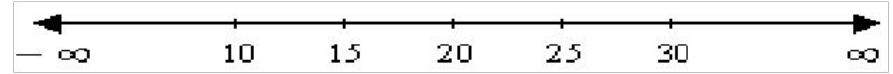

Рис. Графическая интерпретация интервалов таблицы BLOK2.

Заметим, что левый (первый) интервал включает значение переменной от минус бесконечности до значения первой границы включительно. Второй интервал включает значения, больше, чем значения первой границы, но меньше или равные значению второй границы. Наконец, правый интервал включает все значения, большие, чем последняя граница.

## **Блок TABULATE.**

. Значение выборки попадает в таблицу в те моменты, когда транзакты входят в блок TABULATE. TABULATE А,

где А операнд означает имя таблицы. Каждая таблица имеет три СЧА:

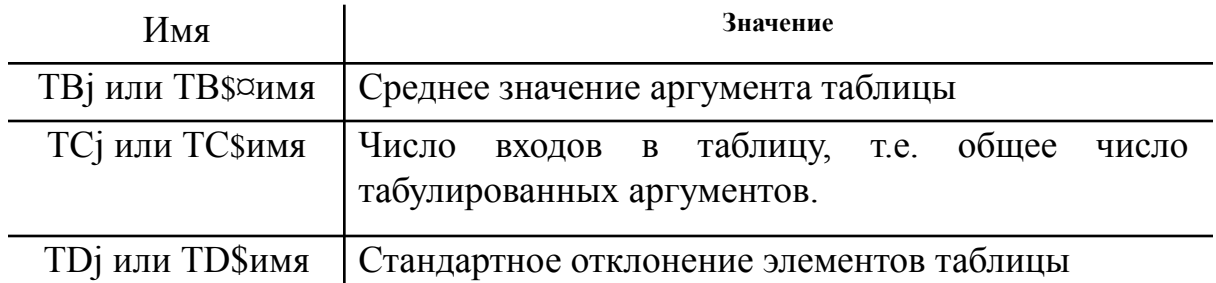

СЧА таблицы могут быть использованы для управления логикой работы модели. Очевидно, что значение СЧА зависит от времени. TCj просто считает число значений выборки, помещенных в таблицу. При возрастании величины TCj значения TBj и TDj стремятся к некоторому определенному пределу.

### **Дополнительные режимы использования таблиц.**

#### **●**

- **● IA-режим.** Очень часто разработчику требуется определить распределение интервалов времени между моментами приходов транзактов в некоторую точку модели. Для этой цели в GPSS используются таблицы.
- Логика сбора таких данных проста:
- необходимо отметить значение абсолютного времени при входе первого транзакта в эту точку;
- далее, при входе второго транзакта необходимо из текущего значения абсолютного времени вычесть ранее отмеченное время.
- Очевидно, что разница является интервалом времени прихода, который и следует использовать как аргумент для таблицы GPSS. Автоматическое выполнение рассмотренной процедуры осуществляется при использовании таблиц в режиме IA. При этом пользователю необходимо выполнить следующие действия:
- 1. В строке описания таблицы в качестве операнда А необходимо записать IA. Операнды В, С, и D определяются обычным образом.
- 2. Блок TABULATE, относящийся к этой таблице, должен быть помещен в интересующую нас точку модели.
- **RT режим.** Очень часто разработчику необходима оценка распределения интенсивности, с которой транзакты поступают в определенную точку модели. Этот анализ можно осуществить с помощью RT режима таблиц. При этом пользователю необходимо выполнить следующие действия.
- 1. В качестве операнда А записывают RT. Операнды В, С, D определяют обычным образом.

#### TAB3 TABLE RT, 0, 5, 10

- 1. Блок TABULATE, относящийся к этой таблице, должен быть помещен в интересующую нас точку модели.
- Логика сбора данных в этой таблице следующая. Каждая таблица, используемая в RT-режиме, имеет специальный счетчик. В начале моделирования счетчик сбрасывается в ноль. При ссылке на таблицу из блока TABULATE значение счетчика увеличивается на единицу.
- Коли транзакт входить у блок TABULATE A, де в полі А записується ім'я таблиці, то у вказану таблицю заноситься значення СЧА, заданого при ви-значенні цієї таблиці. Наприклад:

**TIME TABLE Q\$QUEUE,2,4,12**  $\bullet$ 

- TABULATE TIME
- У наведеному прикладі щоразу, коли транзакт буде входити в блок TABULATE TIME, у таблицю з ім'ям TIME буде заноситися значення поточ-ної довжини черги з ім'ям QUEUE.

## Задача: резидентное и транзитное время

**Дано**. Структура последовательной системы обслуживания запросов приведена на рисунке:

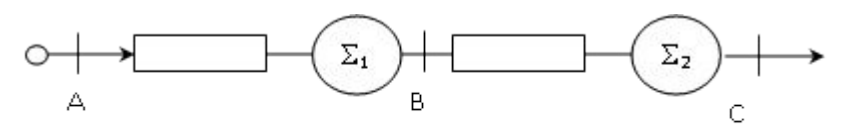

Рис. 1

**Определить** статистические характеристики времени прохождения участков АВ, ВС, АС

### Резидентное и транзитное время транзактов

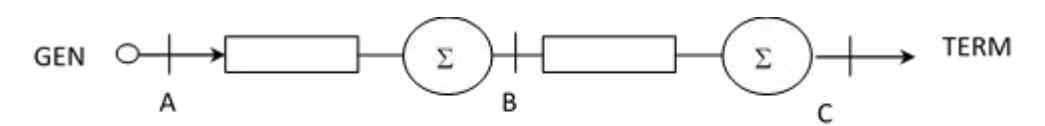

1. Абсолютное время или таймера модельного времени являются синонимами и равны времени, прошедшему с начала моделирования.

В GPSS нет Системного ЧА, являющегося значением абсолютного времени. Однако, использование блока MARK позволяет обойти эти трудности. Для этого в той точке, где необходимо знать значение таймера абсолютного времени необходимо поставить блок MARK.

#### **MARK A**

При входе транзакта в блок MARK значение таймера абсолютного времени записывается в качестве одного из его параметров Pj. Номер этого параметра j записывается в поле А.

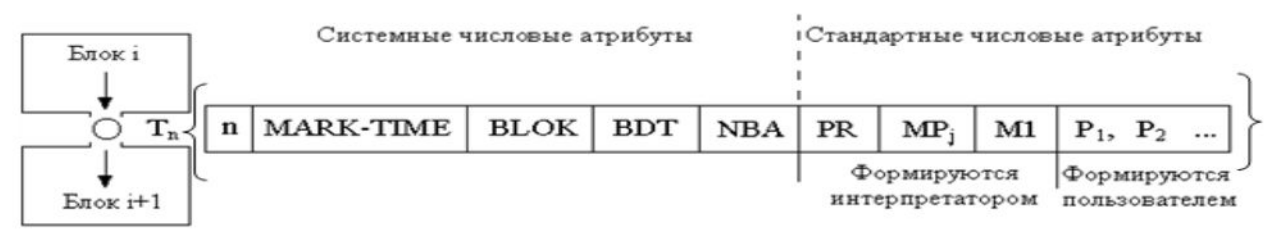

- 2. Резидентное время транзакта. Интервалы АВ, АС
- 3. Транзитное время транзакта. Интервал ВС

# Определение резидентного времени.

Интервал времени, в течение которого транзакт находится в модели. Для вычисления этого интервала необходимо выполнить следующих два действия: запомнить время входа транзакта в модель, в нужной точке модели, в момент прихода очередного транзакта, вычесть из текущего модельного времени запомненное его время входа в модель. При каждом входе транзакта в модель система записывает текущее значение времени в Системный ЧА MARK-TIME. Это значение времени называется отметкой времени. Таким образом, первое действие выполняется автоматически для каждого транзакта.

В GPSS существует Стандартный ЧА, который тесно связан со значением времени входа транзакта в модель, его имя – М1. Значением М1 является разница между текущим значением таймера абсолютного модельного времени и значением времени входа транзакта в модель (атрибут MARK-TIME). Другими словами, если в нужной точке модели упомянуть имя М1, то система автоматически сформирует в М1 упомянутую разность для соответствующего транзакта.

# Определение транзитного времени транзактов

Интервал времени, который проходит в течении перехода транзакта от одной произвольно выбранной точки модели к другой, называется транзитным временем транзакта. Предположим, что нам необходимо определить время, в течение которого транзакт проходить от точки В до точки С (см. рисунок). Для этого необходимо выполнить два действия.

Когда транзакт находится в точке В, необходимо сделать отметку (запомнить) абсолютное (модельное) время, а когда транзакт придет в точку С, вычислить разность между значением времени, отмеченным при прохождении транзактом точки В и текущим значением таймера абсолютного (модельного) времени.

Первое действие выполняется при использовании в точке В блока MARK (отметить). MARK A

При входе транзакта в блок MARK значение таймера абсолютного времени записывается в качестве одного из его параметров Pj (пусть (j=4)). Номер этого параметра j записывается в поле А.

Когда транзакт достигнет точки С, вторым действием должно быть определение того, сколько времени прошло с момента отметки транзакта. Это вычисляется системой при упоминании СЧА с именем MPj, где j (j=4) – номер параметра, в котором был отмечен транзакт в точке B.

# Задание: написать GPSS модель, которая решает поставленную задачу

### Средства языка GPSS для моделирования многоканальных устройств

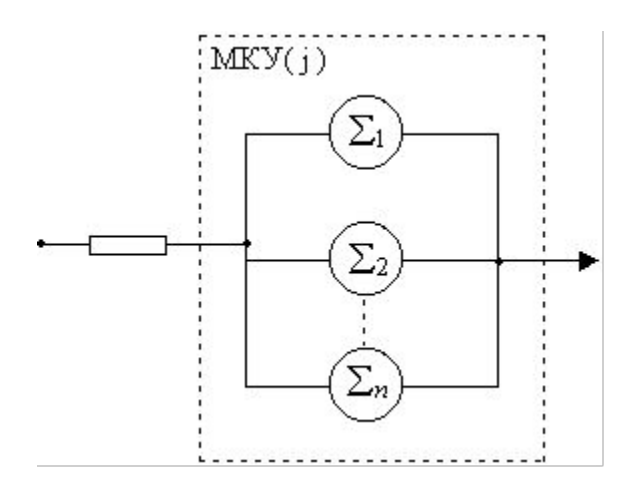

Как и в случае использования одного прибора процесс обслуживания заявки многоканальным устройством протекает в следующем хронологическом порядке:

- 1. заявка ожидает своей очереди, если это необходимо;
- 2. заявка занимает устройство (один или несколько приборов);
- 3. устройство осуществляет обслуживание заявки в течении некоторого интервала времени;
- 4. обслуженная заявка освобождает устройство.

### **Занятие и освобождение многоканального устройства. Блоки ENTER (войти) и LEAVE (выйти).**

● Когда транзакт входит в блок

# ENTER A, B

- моделируется событие «занятие одного из группы параллельно работающих приборов».
- Операнд А указывает имя соответствующего МКУ. Соответствующая процедура выполняет следующие действия:
- 1. "счетчик входов" МКУ увеличивается на 1;
- 2. "текущее содержимое" МКУ увеличивается на 1;
- 3. "доступная емкость" МКУ уменьшается на 1.

● Когда транзакт входит в блок LEAVE A моделируется событие «освобождение параллельно работающего прибора» МКУ с именем А.

#### ● **LEAVE A, B**

- Интерпретатор выполняет следующие действия:
	- 1. "текущее содержимое" МКУ уменьшается на 1;
	- 2. "доступная емкость" МКУ увеличивается на 1.

●

●

- Примечание:
- 1. Операнд В задает число приборов, которое должно быть занято транзактами при входе в блок ENTER.
- Сообщение, которое не может войти в блок ENTER ждет в предыдущем блоке.
- Последовательность блоков

ENTER TTT

● ADVANCE A,B

● LEAVE TTT

● Моделирует МКУ с именем ТТТ.

#### **Определения емкости многоканальных устройств. Строка STORAGE (многоканальное устройство)**

- Допустимы две формы использования этой строки.
- 1. Первая форма требует использования одной строки для одного многоканального устройства и имеет вид:

● ИМЯ STORAGE А

● Операнд А определяет емкость МКУ. Например:

● 7 STORAGE 5 ABC1 STORAGE 2

- 2. Вторая форма допускает определение емкостей нескольких МКУ одной строкой определения. В этом случае поле метки остается пустым, а в поле операндов через разделитель "/" записывается пары, определяющие имена (символические или числовые) и емкости накопителей.
- Например:
- $\bullet$  STORAGE S5, 2/S1, 10 /S¤BETTA, 20
- $\bullet$  STORAGE S¤AGFA, 9/S3-S6, 5/S1, 3

#### Стандартные числовые атрибуты МКУ

- $\bullet$  1. Sj ( $S<sup>α</sup>$  имя) текущее содержимое ј-й ячейки.
- 2. Rj (R¤ имя) свободное число приборов.
- 3. SMj (SM¤ имя) максимальное содержимое
- 4. SAj (SA¤ имя) среднее число занятых приборов.
- 5.  $SRj K0$ эффициент использования  $j \check{\mu}$  памяти (в частях от тысячи), средняя нагрузка.

$$
SR = \frac{SA}{\text{4ucno npufoopoe}}
$$

- 6. STj среднее время занятости единицы оборудования (среднее время обслуживания одного транзакта в МКУ).
- $\bullet$  7. SCj число входов.

### ЗАДАНИЕ

# • Построить GPSS-модель двухканальной СМО с неограниченной очередью

### GPSS-модель двухканальной СМО с неограниченной очередью

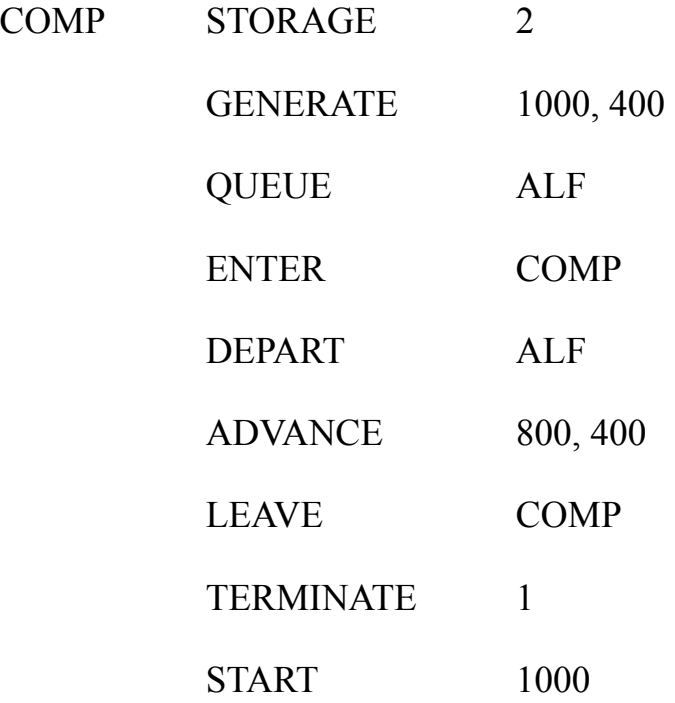

### Переходы транзактов в блок, отличный от последующего

#### **1.Безусловный режим**.

### **TRANSFER ,B**

Операнд А в этом режиме не используется.

Операнд B – имя блока, в который должен перейти транзакт.

Например:

#### **TRANSFER ,COMP**

Транзакт, поступивший в этот блок будет направлен в блок с именем COMP.

**2.Статический режим**. Операнд А определяет процент транзактов, направляемых в блок с именем, заданным операндом С. Во всех остальных случаях транзакт переходит в блок, определяемый операндом В. В операнде А можно записывать не более трех цифр.

Например:

**TRANSFER .333 ,ALFA1,ALFA2**

**TRANSFER .25 ,ALFA3**

**3. Режим BOTH.** 

### **TRANSFER BOTH, ABC, ABC1**

В поле операнда А записано условное обозначение BOTH. Операндами B и C являются имена двух блоков модели, собственно ALFA1 и ALFA2. Транзакт пытается войти в блок В, если это не удается, то в блок С. Если это невозможно, транзакт возвращается в блок TRANSFER, и цикл повторяется. Практически, транзакт пытается войти в любой свободный блок В или C, но блок В проверяется<sub>50</sub> первым.

# ЗАДАНИЕ

- Телевизионный приемник после сборки попадает на станцию техничекого контроля. Если в цехе контроля оказывается, что функционирование ТП ненормально, то отбракованный приемник отправляется в цех наладки, где меняют блоки или их настраивают. После этого ТП отправляют снова в цех контроля. ТП, выдержавшие испытания, уходят в цех упаковки.
- **•** на станцию технического контроля ТП попадают каждые 5  $\pm$  мин.
- **- в цехе контроля два контролера, каждому требуется на проверку 9**  $\overline{\beta}$  **мин.**
- - примерно 85% ТП проходят испытание успешно.
- $\bullet$  15 % попадают в цех наладки, на регулировку требуется 30 10 мин.
- Построить GPSS-модель